## **Highlights**

- **Beste Rate in kürzester Zeit** •
- **Bonitätsanfrage online und jederzeit** •
- **Automatische Erstellung von Leasingverträgen** •
- **Erhebliche Reduzierung der Durchlaufzeiten für Angebote**
- **In wenigen Minuten zum Vertrag** •

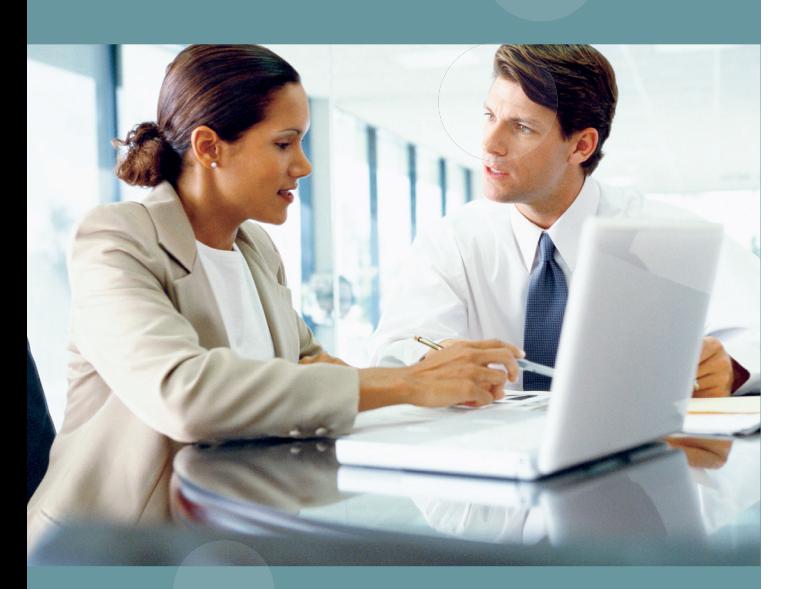

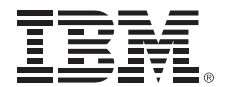

IBM Deutschland GmbH 70548 Stuttgart **ibm.com**/de

IBM Österreich Obere Donaustraße 95 1020 Wien **ibm.com**/at

IBM Schweiz Vulkanstrasse 106 8010 Zürich **ibm.com**/ch

Die IBM Homepage finden Sie unter: **ibm.com**

IBM, das IBM Logo und ibm.com sind eingetragene Marken der IBM Corporation.

Weitere Unternehmens-, Produkt- oder Servicenamen können Marken anderer Hersteller sein.

Vertragsbedingungen und Preise erhalten Sie bei den IBM Geschäftsstellen und/oder den IBM Business Partnern. Die Produktinformationen geben den derzeitigen Stand wieder. Gegenstand und Umfang der Leistungen bestimmen sich ausschließlich nach den jeweiligen Verträgen.

Die IBM Global Financing-Angebote werden von IBM Credit LLC in den Vereinigten Staaten und weltweit von anderen Tochterunternehmen und Abteilungen von IBM für berechtigte kommerzielle und institutionelle Kunden bereitgestellt. Die Raten gelten jeweils vorbehaltlich einer positiven Bonitätsprüfung durch IBM, sie gelten unter Berücksichtigung der jeweiligen Finanzierungsbedingungen, der Art des Angebots, der Art der Ressourcen sowie der gewählten Optionen und können je nach Land unterschiedlich sein. Es können weitere Einschränkungen Anwendung finden. Raten und Angebote können ohne vorherige Ankündigung geändert, erweitert oder zurückgezogen werden.

© Copyright IBM Corporation 2006 Alle Rechte vorbehalten.

**IBM Global Financing**

# **ROF: Rapid Online Financing**

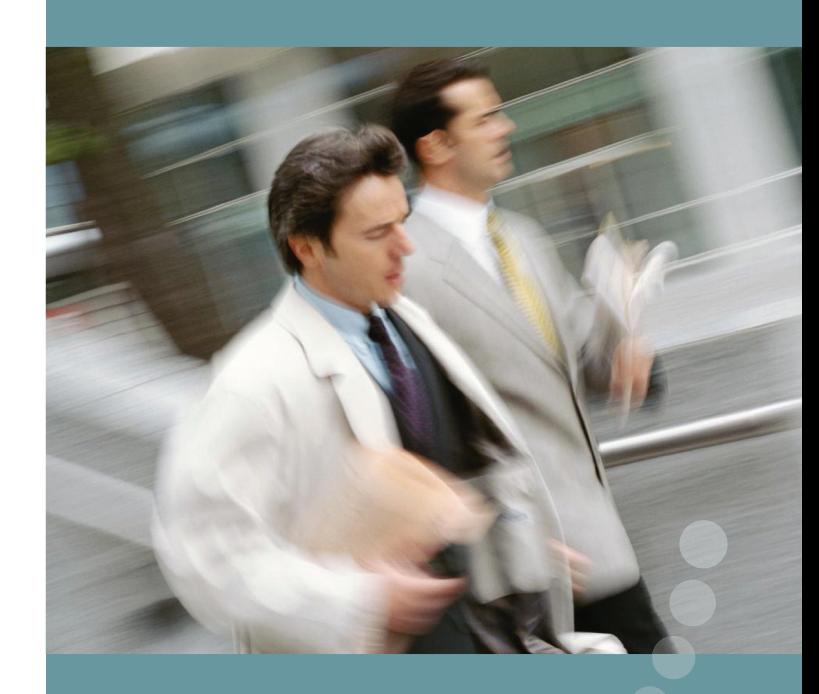

**Das Rundum-Paket für Finanzierungslösungen**

GFF02240-DEDE-00

### **Finanzierung leicht gemacht – in wenigen Minuten zum Vertrag**

Die Möglichkeit, eine schnelle, genaue Finanzierung anzubieten, ist wesentlich für Ihren Verkaufserfolg. ROF macht den gesamten Prozess einfacher als je zuvor.

ROF, das bereits in 25 Ländern aus Europa und Ostasien implementiert wurde, ist ein webbasiertes Tool, mit dem Sie einfache Finanzierungstransaktionen durchführen können – von der Eingabe bis zum Leasingvertrag in kürzester Zeit. Mit ROF können Sie Leasingangebote, Bonitätsprüfungen und Leasingverträge jederzeit und überall direkt über Ihren Web-Browser abrufen.

Mit ROF können Sie die Finanzierungsbedürfnisse Ihrer Kunden souverän und flexibel steuern. Bei Fragen unterstützt Sie Ihr persönlicher Ansprechpartner bei IBM Global Financing. ROF rationalisiert den Prozess und nimmt Ihnen Verwaltungsaufgaben ab. Dies beschleunigt die gesamte Transaktion von dem Zeitpunkt, an dem Sie die Bonitätsprüfung für Ihren Kunden beantragen, bis zum Zeitpunkt Ihrer Bezahlung. Es ist genau, sicher, benutzerfreundlich und ständig verfügbar.

ROF hat bereits weltweit Angebote im Wert von über 1 Milliarde USD erzeugt, Transaktionen im Wert von 300 Millionen USD abgeschlossen und 3.700 Vertriebsmitarbeitern bei 1.700 Business Partner-Unternehmen geholfen.

#### **Beste Rate in kürzester Zeit**

Durch unsere einfache, transparente Preisgestaltung können Sie Ihren Kunden die beste Leasingrate angeben, die wir für über ROF finanziertes IT-Equipment anbieten können. Sie werden weniger Zeit für Verhandlungen und Abschlüsse benötigen, Ihre Kunden werden die Einfachheit eines Vorabangebots schätzen.

#### **So funktioniert ROF**

ROF bietet Ihnen mehrere Möglichkeiten zur Erstellung der gewünschten Finanzierungslösung an. Wählen Sie den für Ihre Situation passenden Prozess aus.

#### **Quick Rater**

Der Quick Rater bietet Ihnen eine schnelle und einfache Möglichkeit, eine Beispielkalkulation für verschiedene Laufzeiten zu erstellen auf Basis der ausgewählten Produkte.

Mit einem leistungsfähigen und komfortablen Leasingpreisrechner können Sie innerhalb weniger Sekunden Beispielsraten für Finanzierungen mit einem Wert bis zu 300.000 EURO berechnen.

Die Beispielkalkulation kann bei Bedarf per E-Mail an Ihren Kunden weitergeleitet werden.

#### **Der Weg zum Vertrag**

In wenigen Schritten gelangen Sie online über die Bonitätsprüfung, Kalkulation und Angebotserstellung zum Leasingvertrag.

Bonitätsanfrage – Nach Eingabe der Kundendaten und Produkte kann vor oder nach der Kalkulation eine Bonitätsprüfung beantragt werden. Meist erhalten Sie in kürzester Zeit ein Ergebnis.

Kalkulation - Bei Finanzierungen mit einem Wert bis zu 300.000 EURO können Sie mit dem Leasing-Kalkulations-Tool, das eine Vielzahl an Leasingkonditionen und Laufzeiten bereithält, online für Ihren Kunden die Leasingraten berechnen. Wenn eine spezielle Finanzierung erforderlich ist, kann Sie Ihr Ansprechpartner von IBM Global Financing bei der Erstellung der Kalkulation unterstützen.

Preisinformation – Nachdem Sie die Leasingraten kalkuliert haben, können Sie eine pdf-Datei erstellen, die mit einem Mausklick gedruckt oder als E-Mail an Ihren Kunden gesendet werden kann.

Vertrag – Bei einer positiven Bonitätsprüfung werden automatisch ein Leasingvertrag und die Abnahmeerklärung von IBM Global Financing erzeugt. Diese Dokumente können wiederum als pdf-Datei oder als E-Mail an Ihren Kunden weitergeleitet werden.

Upgrade – Über ROF können Upgrades und die zur Berechnung benötigten Maschinendaten erfasst werden. Ihr Ansprechpartner bei IBM Global Financing übernimmt Ihre Anfrage online und errechnet Ihnen eine spezielle Finanzierung.

Spezielle Finanzierung – Mit ROF kann der Benutzer in jeder Projektphase eine individuelle Angebotskalkulation beantragen; Experten von IBM Global Financing werden sich um die Anfrage kümmern. Wenn eine spezielle Finanzierung erforderlich ist, kann IBM Global Financing die Vertragserstellung übernehmen.

#### **Für weitere Informationen**

- Wenden Sie sich an Ihren IBM Global Financing Ansprechpartner. •<br>•
- Besuchen Sie die Website von IBM Global Financing unter **ibm.com**/financing/de **ibm.com**/financing/ch **ibm.com/financing/at**